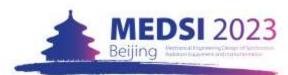

## 2 · Create Indico Profile

Kindly note that all the information should be in English.

After creating a new Indico profile, you will start your registration for MEDSI 2023.

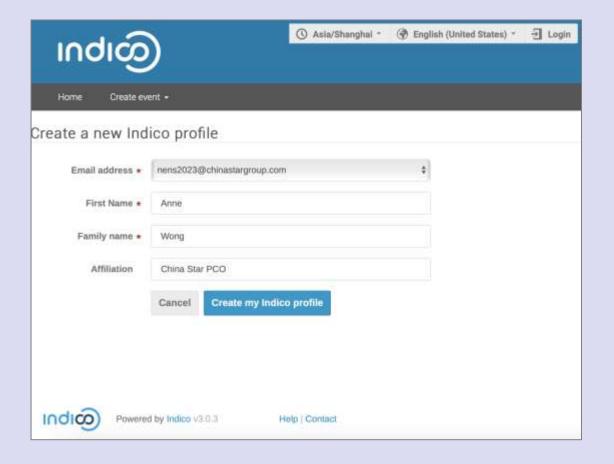